## **CΨPRS Instructions – Supervisor**

The Clinical Psychology Placement Rating System (CΨPRS) is an online tool used to assess clinical psychology competencies. It is used by placement supervisors to complete the mid and end placement review assessments for trainees under their supervision.

In order to use the CΨPRS, clinical psychology trainees and placement supervisors will need to create an account on the system. For this, please go to <https://cyprs.engageable.net/> and select 'CΨPRS Registration' in the top right hand corner. Once you have created an account, you can login from this page by selecting 'Login' in the top right hand corner.

**Note: you should register for one account only, even if you provide supervision for multiple institutions or across multiple placement sites.** You can add multiple institutions via the registration page under 'Select Education Institutions you are associated with'.

**As a supervisor, you can use this platform to:**

- View your active supervised placements and trainees
- Assess trainees at mid- and end-placement
- View results of trainee self-assessments

Both the mid- and end-placement assessments are typically completed in this online platform. Trainees can also complete the optional Trainee Self Assessment for the placement. Please check with the trainee's education institution if the Trainee Self Assessment is a compulsory component.

**See below for an overview of the placement and assessment process.** Refer to the *[Supervisor FAQs](https://cyprs.engageable.net/FAQ_SU)* for more detailed instructions on how to create, edit and access placements and assessments.

## **Overview of Placement, Ratings and Self Assessment Processes**

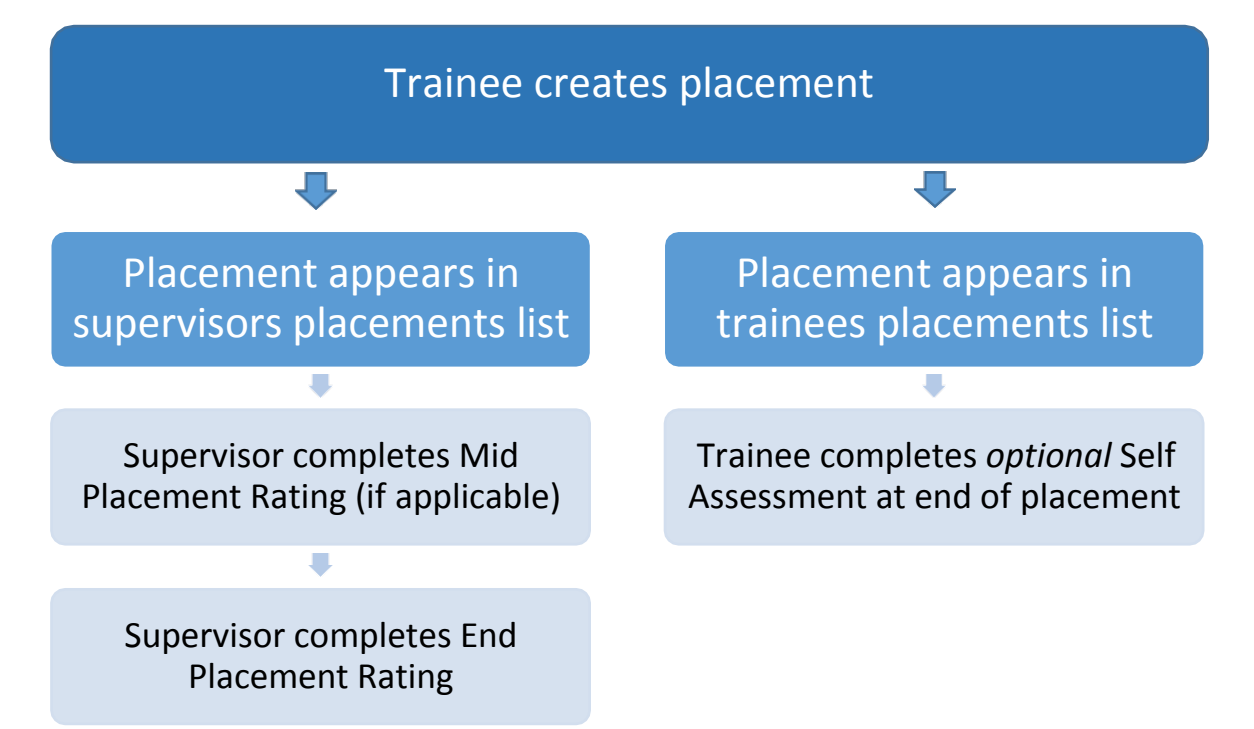

## **Visibility Sequence of Supervisor Ratings and Trainee Self Assessment**

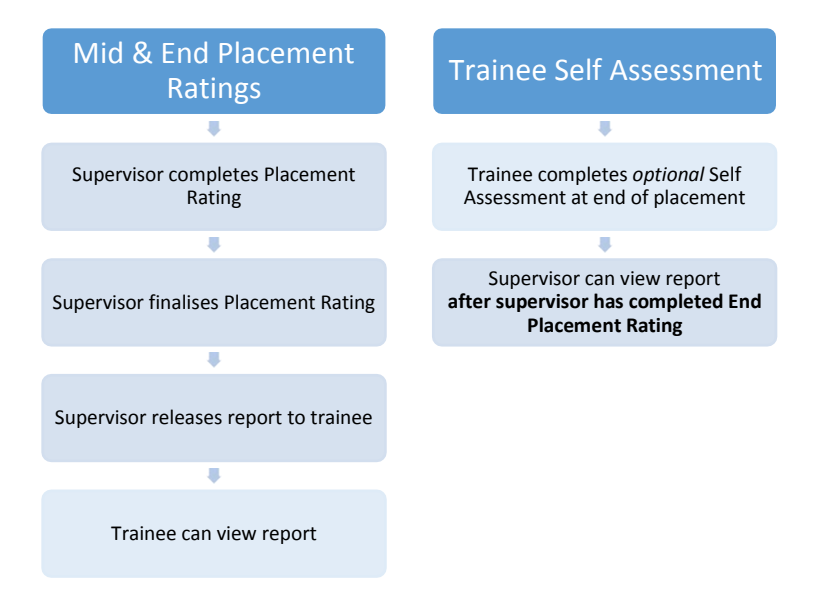